**Q**: What is analyzed for the model having multiple electrodes?

**A**: In a model with multiple electrodes, the capacitance between each electrode and another electrode is calculated, and the resultant data is saved in matrix format, or the table format.

If [Static Analysis (Capacitance)] is selected, the capacitance matrix will be saved.

If [Static Analysis (Resistance)] is selected, the resistance matrix will be saved.

If [Harmonic Analysis] is selected, the capacitance/resistance matrix will be saved.

Even if electrodes having different boundary condition names are set with the same electric potential, those electrodes are regarded differently.

In the next slide, while electrodes, Electrode 1 and Electrode 2, are set with the same value, 1 [V], those electrodes are regarded as different ones due to their different names. The capacitance between Electrode 1 and Electrode 2 will also be saved.

Please refer to the next slide.

## **Additional Information**

🛑 Murata Software

Calculation Log

🚣 Global Coordinates 🛅 Copy Window

Results\*

👼 Field

Table

(See Example 3 of the electric analysis)

Static Analysis

 $\begin{array}{c|c} & & & \\ & & & \\ C_{11} \\ & & & \\ \hline \\ c_{12} \\ \\ C_{12} \\ \\ C_{22} \\ \\ \hline \\ \hline \\ c_{22} \\ \\ \hline \\ \hline \\ c_{12} \\ \\ \hline \\ c_{22} \\ \\ \hline \\ \hline \end{array}$ 

Harmonic Analysis

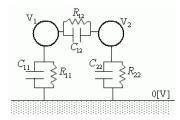

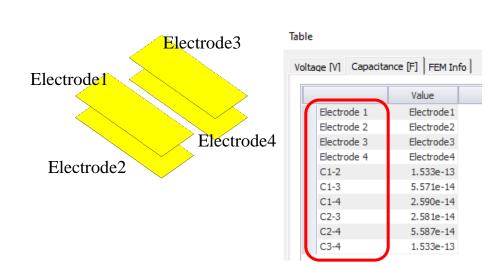